Warszawa, 2007-10-16

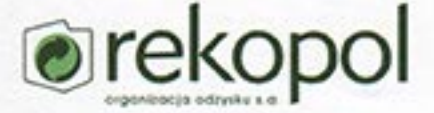

## List referencyjny

Niniejszym pragnę zarekomendować firmę BAKK Sp. z o.o. jako solidnego partnera w realizacji inwestycji informatycznych.

Firma BAKK Sp. z o.o. zaprojektowała i wykonała jeden z podsystemów wspierających procesy związane z przepływem dokumentów w Rekopol Organizacja Odzysku S.A. Rozwiązanie, które zostało zaproponowane przez firmę BAKK, dokładnie pokrywało się z oczekiwaniami Rekopolu i w krótkim czasie zostało wdrożone.

Firma BAKK Sp. z o.o. wykazała się dużą wiedzą teoretyczną i praktyczną, zaangażowaniem i rzetelnością w wykonywaniu prac związanych z analizą potrzeb i realizacją prac programistycznych na potrzeby Rekopolu.

Na podstawie naszych doświadczeń mogę polecić firmę BAKK Sp. z o.o. jako profesjonalnego partnera w realizacji nowoczesnych przedsięwzięć informatycznych.

Z poważaniem

 $\mathcal{U}$ 

Piotr Szajrych Prezes Zarządy Rekopol Organizacja Odzysku S.A.

Rekopol Organizacja Odzysku S.A., ul. Pory 59, 02-757 Warszawa, tel.(+48 22) 436 78 30-33 fax.(+48 22) 436 78 34, www.rekopol.pl Organ rejestrowy: Sąd Rejonawy dla M. St. Warszawy w Warszawie, XIII Wydział Gospodarczy Krajowego Rejestru Sądowego, nr KRS: 0000075682 Kapitał zakładowy 1 440 000 PLN, kapitał wpłacony: 1 440 000 PLN, NIP: 525 21 92 088